**eLearning 講座に関する問い合わせ先 elearning@tpsolutions.co.jp**

# **トにお話みくだ 株式会社 T&P Solutions Design for Six Sigma Green Belt eDMADV コース 受講ガイド はじめにお読みください**

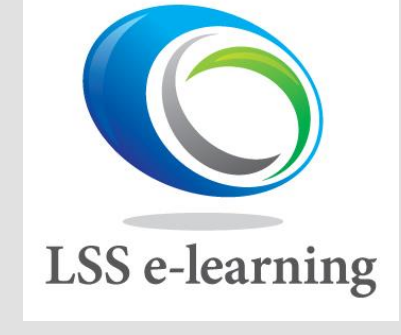

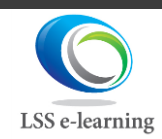

All Rights Reserved by Raise Management and T&P Solutions<br>DFSS eDMADV23\_01

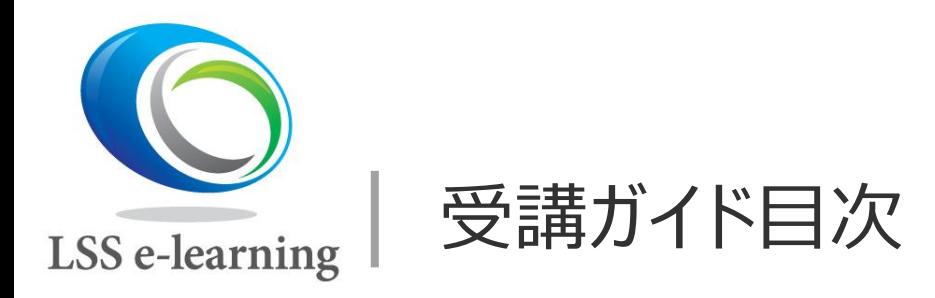

- 1. はじめに
- 2. DFSS GB eDMADV コースの特長
- 3. コース受講のアウトライン
- 4. 申し込み ~ 受講開始までの流れ
- 5. ①ビデオ学習 (確認テスト含む)
- 6. ②シミュレーションプロジェクト(実践応用)
- 7. ③終了テスト
- 8. DFSS GB eDMADV 認定

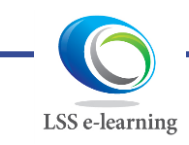

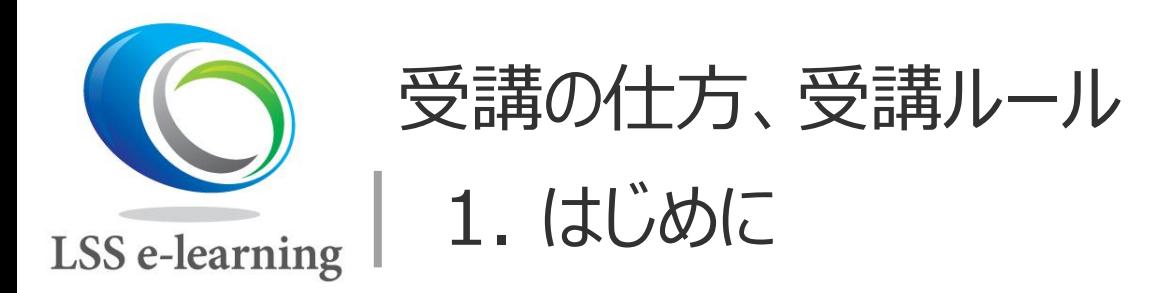

- Lean Six Sigma (LSS) は、欧米を中心に広く用いられている ビジネス変革 **BPR\*** 、**業務改善手法**です
- Design for Six Sigma (DFSS) は、LSSの応用版で、新製品 **開発、新規プロセス設計**を目的とした手法です
- ⚫ 当コースは、**DMADV手法**の本質とその使い方を学び、ビジネス変 革、**プロセスの再構築・再設計**を推進できるリーダーとしてのスキル を習得することを目的としています

\*Business Process Re-engineering

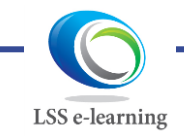

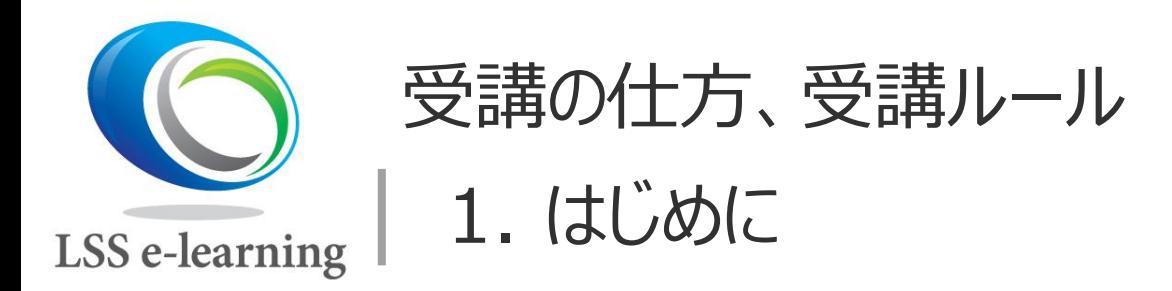

- ⚫ 当コースは、DFSS GB DMADV としてグローバルに使えるスキ ルです
- DFSS GBの認定証は、

ライズマネジメント株式会社、株式会社 T&P Solutions

から共同名で発行します。

● 受講期限は、1年 (ID/パスワード発行から12か月\*) です。

\*詳細は、04 申し込み~受講開始までの流れをご覧ください。 但し、認定後30日で、動画コンテンツへのアクセスは原則終了となります。 体調不良等により受講ができず、延長をご希望される方は個別にご連絡ください。

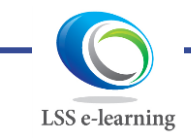

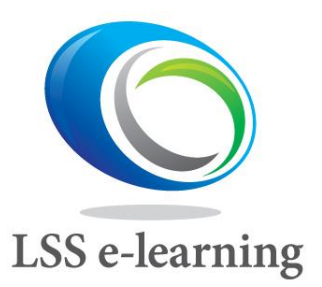

受講の仕方、受講ルール

2. DFSS GB eDMADV コースの特長

### **①ビデオ学習、②シミュレーションプロジェクト(実践応用)、 ③終了テストの3つで構成**

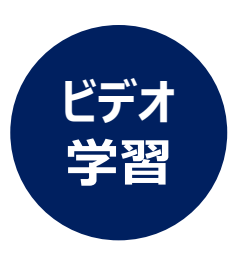

- ⚫ 受講期間:約3~12か月(最大)
- プロセス再設計 DMADV 5ステップを学びます
	- ⚫ DMAIC手法の応用編ですが、初めての方でも分かるよう 丁寧に解説しています

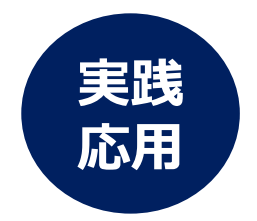

**終** 

**テスト**

- ⚫ シミュレーションプロジェクトを実施
- ⚫ ケーススタディーでツールの使い方、DMADVの学びを深めます
- 活用場面をイメージ、実務で即活用
- ⚫ 試験は 正解率80%以上で合格、DFSS GB eDMADVコース 認定証を授与
- ⚫ DFSSは複数手法がありますが、グローバルで使えるスキルです

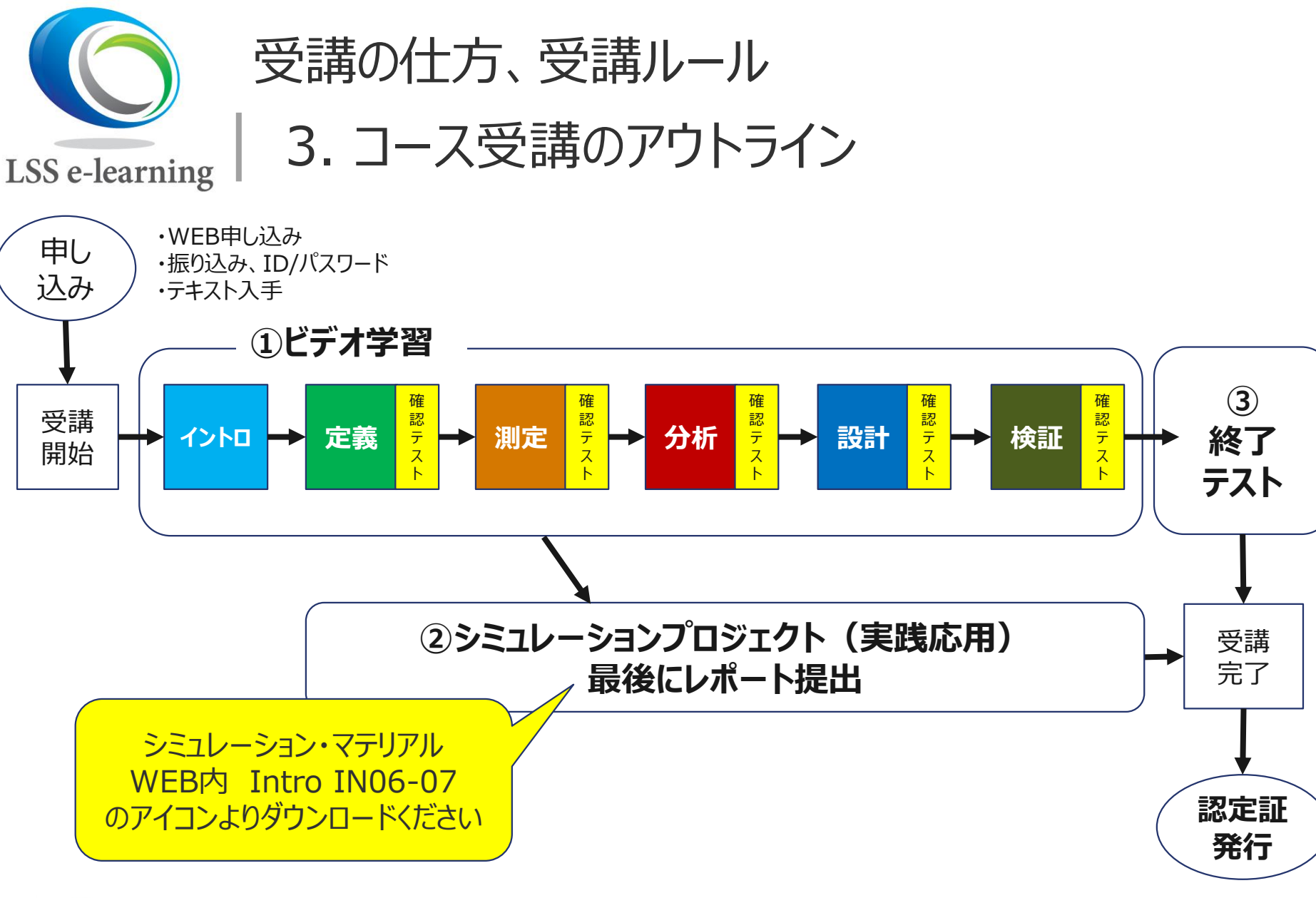

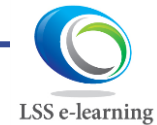

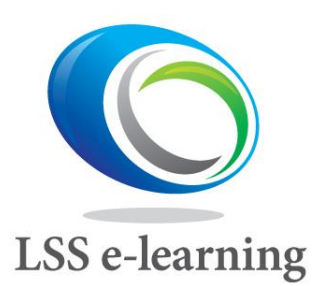

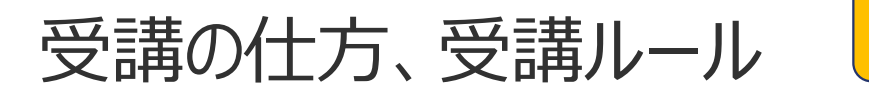

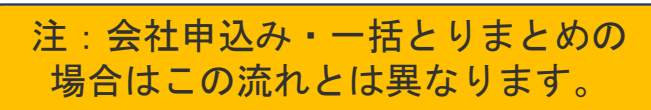

4. 申し込み ~ 受講開始までの流れ

- WEBより、必要事項を記入の上、お申込みください。 **ステップ 1 お申し込み**
	- ⚫ お申し込みで使用されたメールアドレスをユーザー(利用者)IDとし て登録いたします。
	- ⚫ お申込みされた受講者ご本人メールアドレス宛に、受講に当たっての 確認事項、受講費用の払い込み先等をメールにてお知らせします。

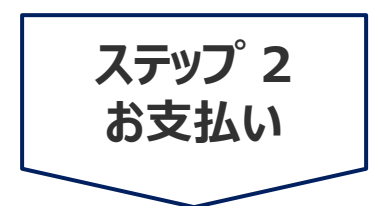

- ⚫ お申し込み後、指定口座に一括で7日以内にお振り込みください。
- 7日を過ぎて入金が確認されない場合、注文(お申し込み)を キャンセルさせて頂くことがございます。

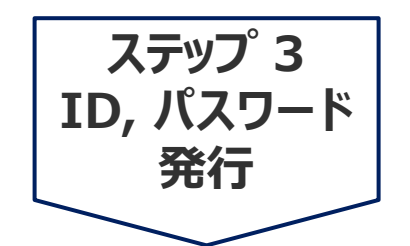

- 当社にてお振り込みと、受講者の必要情報が確認できましたら、 受講者ご本人宛にユーザー(利用者)IDとパスワード、ログイン 先をお送りいたします。
	- ⚫ テキスト一式は、入金確認後、通常10日以内に受講者宛に発 送いたします。(年末年始、休祝日がある場合は、これ以上かか る場合があります)

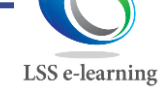

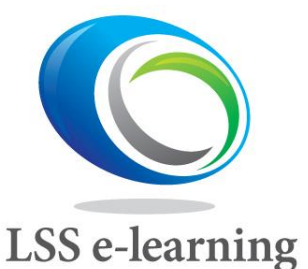

## 受講の仕方、受講ルール 4. 申し込み ~ 受講開始までの流れ

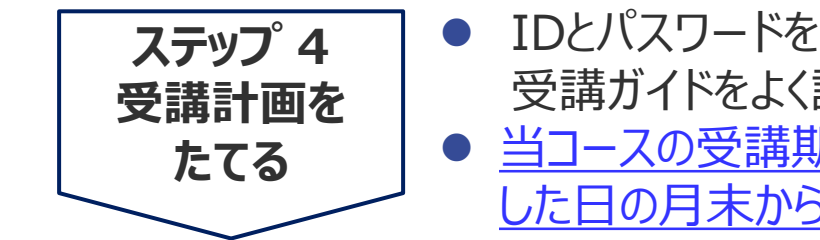

- ⚫ IDとパスワードを受け取りましたら、受講をスタートすることができます。 受講ガイドをよく読み、コースの概要を掴んでから受講を始めましょう。 ● 当コースの受講期限は、IDとパスワードを発行(メールにて送信) した日の月末から12か月(翌年の同月末)です。
	- 例) 2023年1月20日に IDとパスワード発行の場合 2024年1月31日までが本コース受講の期限となります
- ⚫ ビデオの本数も多いですが、受講内容、情報量がとても多いです。 難しい内容が多々あるかもしれません。はじめにテキストに目を通し、 受講計画を立てましょう。
- ビデオのIN01にサイト運営基本規約、個人情報規約、特定取引 に基づく表記のPDFファイルがありますので、ダウンロードしてお読みく ださい。

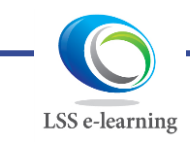

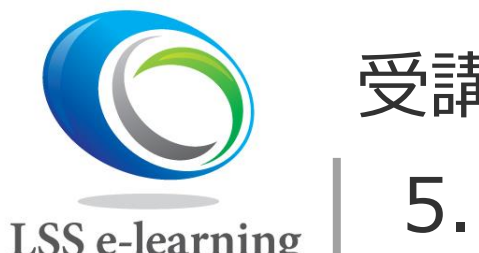

**受講の仕方、受講ルール** 5. ビデオ学習

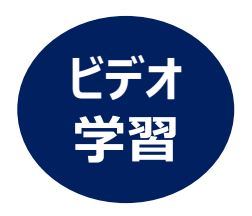

- ビデオによるコンテンツ(約5-15分)が約60本になります。
- ⚫ Intro/D/M/A/D/V と順番に受講し、ビデオを飛ばしての視聴はできません。
- ⚫ 一度見たビデオは、繰り返し視聴することができます。

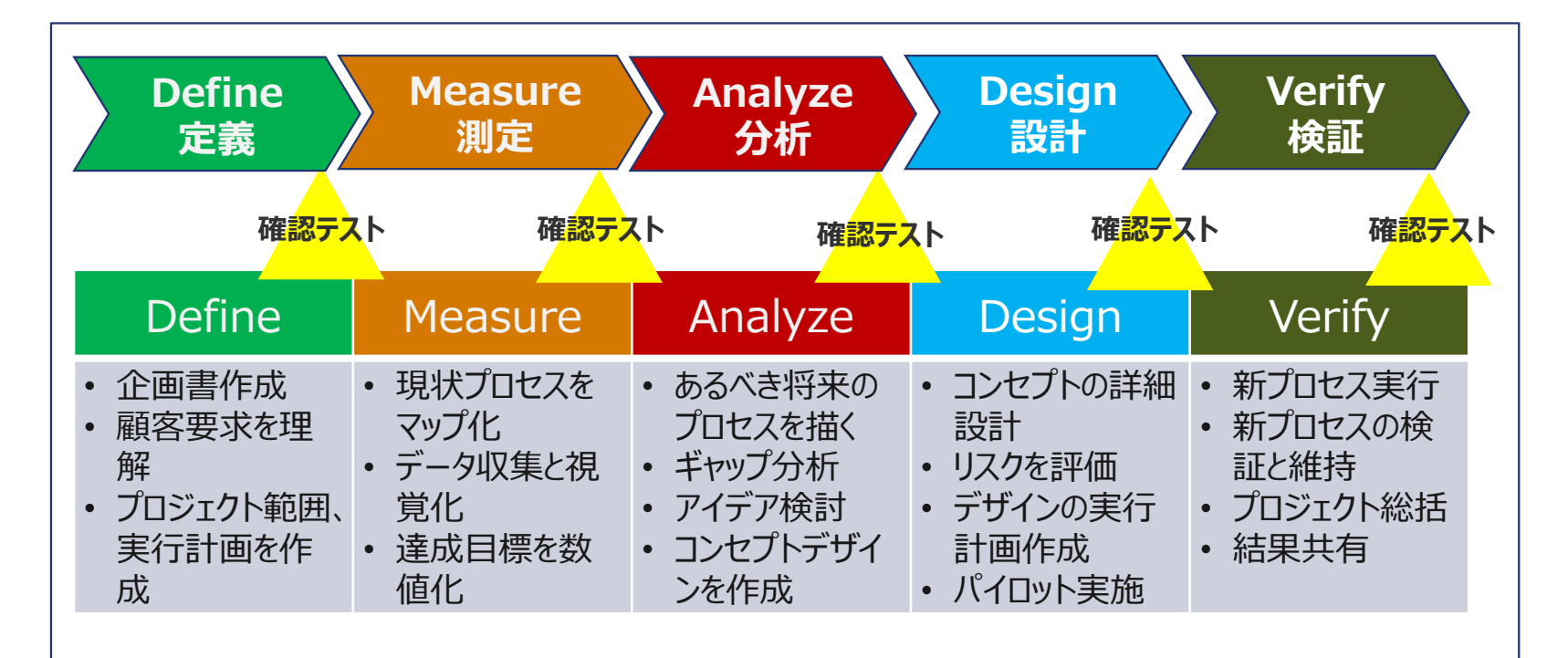

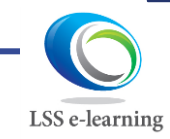

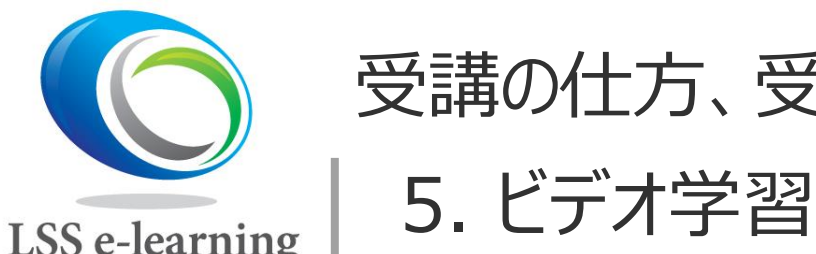

受講の仕方、受講ルール

## **ビデオ 学習**

**LSS** e-learning

#### ● 確認テストについて

- ➢ 各フェーズの最後に理解度の確認テストがあります。
- ➢ WEB上で10問、答えは選択式です。
- ▶ 正解率70%(7問)以上で合格となり、次のフェーズに進むことができます
- ➢ この確認テストは、テキストを見ながら、何度でもチャレンジできます。

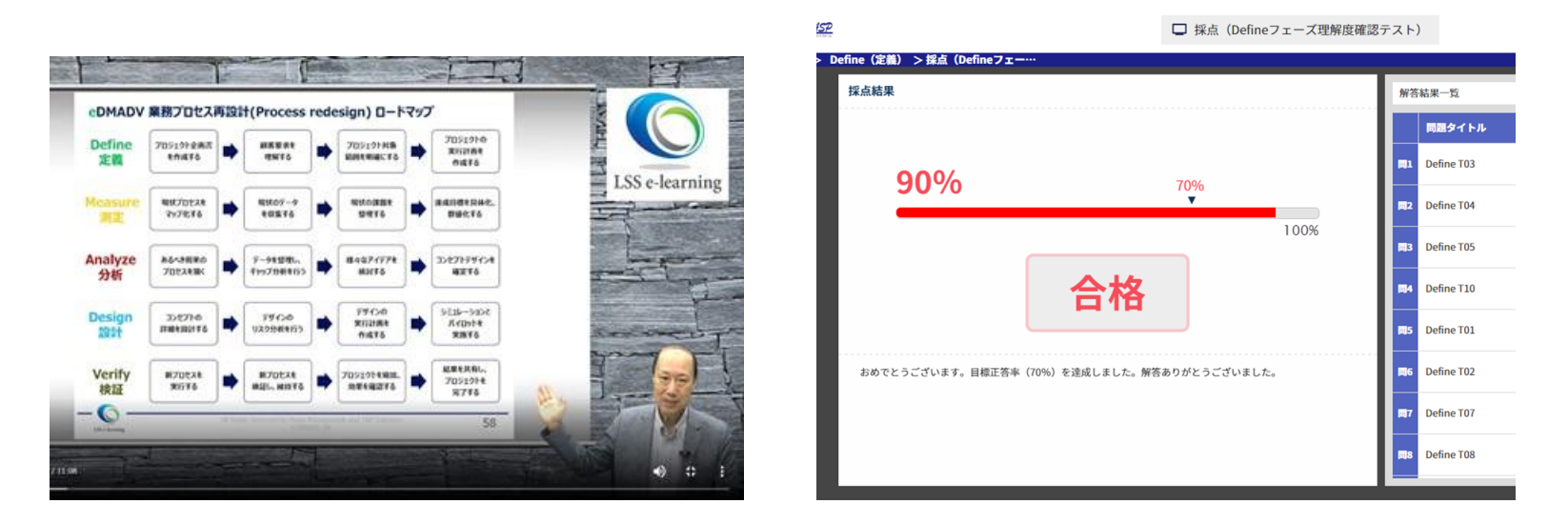

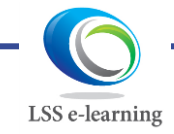

All Rights Reserved by Raise Management and T&P Solutions  $10$ <br>DFSS eDMADV23\_01

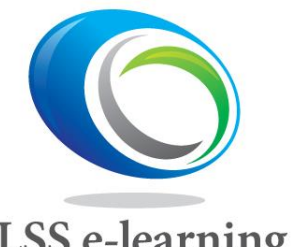

受講の仕方、受講ルール

5. ビデオ学習

- 穴埋め方式のテキスト
	- ➢ 講義の中で重要な用語、覚えていただきたいポイントのいくつかは、テキスト が空欄(穴埋め方式)になっています。
	- ➢ ビデオ学習の中で確認、或いはビデオを止めてご記入ください。
	- ➢ 通信講座の性格上、理解度を深めていただく工夫として、ご了解ください。

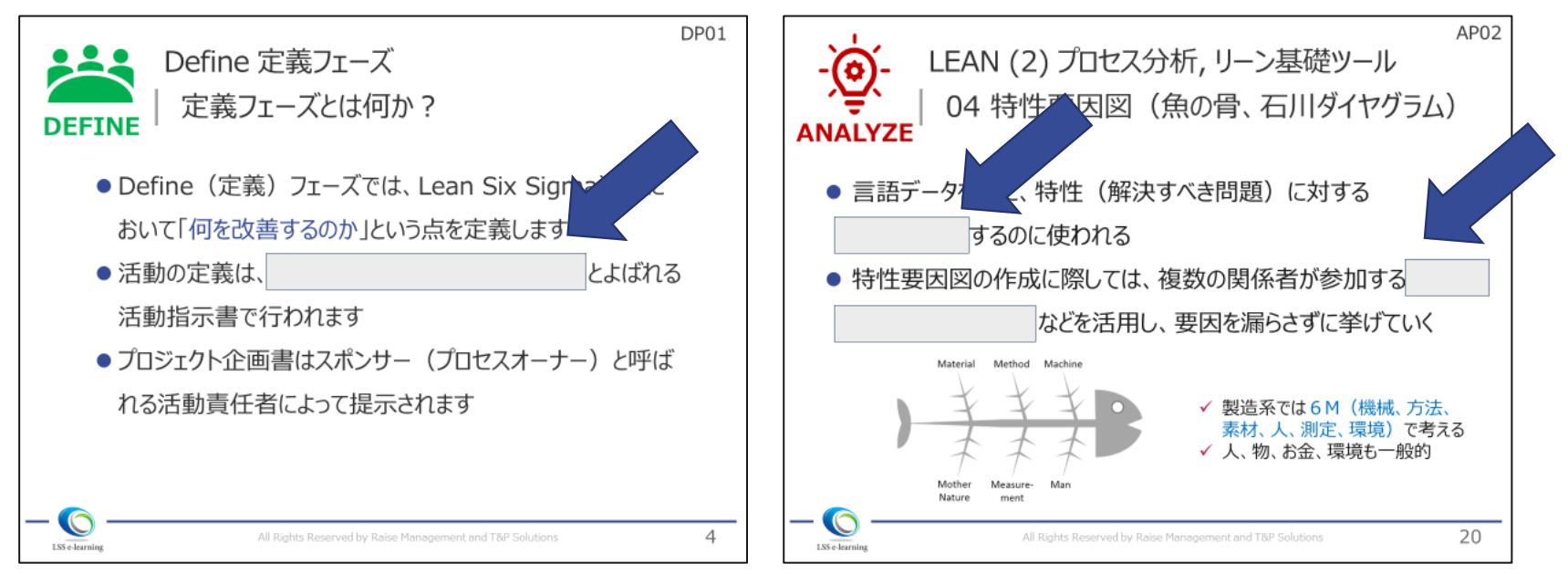

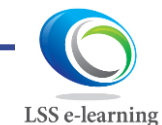

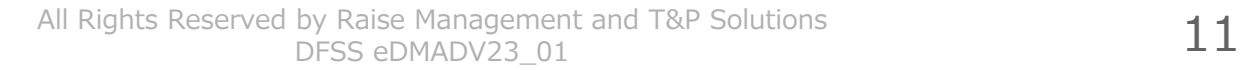

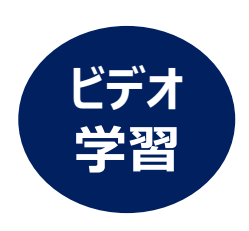

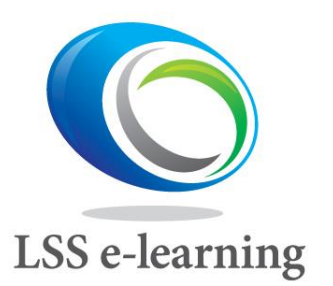

受講の仕方、受講ルール 6. シミュレーションプロジェクト

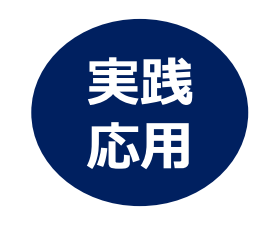

- ⚫ DMADVの流れ、学んだツールの使い方をケーススタディーで確認し、実務に活かす ことを目的としています。 シミュレーション
- ⚫ 使用するファイルは3つです。 ➢ ケーススタディー(情報ガイド)・・・ファイルにとじ込み ➢ レポートアウト(穴埋め、報告用フォーマット)・・・PDF、WEBより入手 ➢ シミュレーション課題提出用・・・Excel、WEBより入手 ➢ **IN06にケースA/B 穴埋めPDF(シミュレーションプロジェクト)** ➢ **IN07にシミュレーションA/B共通\_課題提出用テンプレート・エクセルファイ ルがあります。ダウンロードしてご使用ください。** マテリアル (ケーススタディ)
- ⚫ ケーススタディーはビジネスプロセス系と製造系の2種類を用意しました。
- ⚫ ケースは場面設定が違うだけで、難易度、プロジェクトを進めるに当たっての差はあり ません。どちらか、自分の業務に近い方を選んでいただくのがよいでしょう。

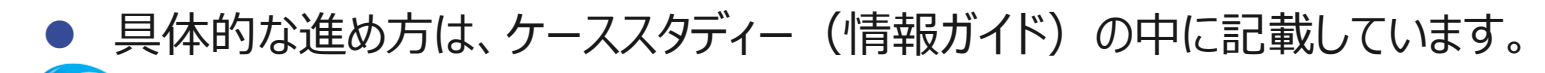

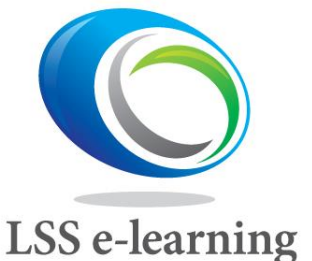

受講の仕方、受講ルール 6. シミュレーションプロジェクト

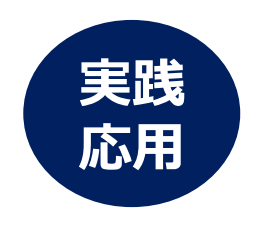

#### **ケーススタディー(情報ガイド)・・・ファイルとじ込み、どちらか選択**

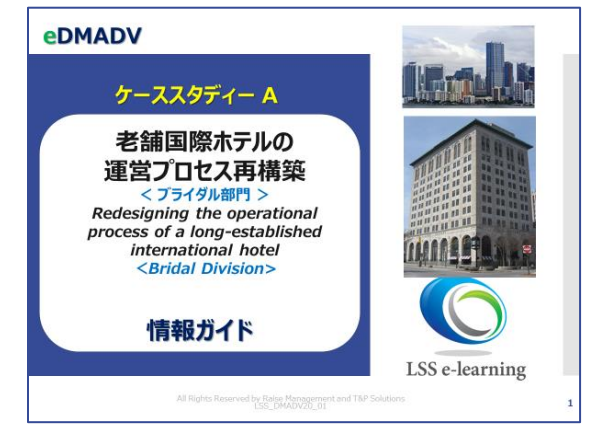

**● ケーススタディーA ビジネスプロセス系 「老舗国際ホテルの運営プロセス再構築」** ブライダル部門の営業プロセス再構築 **"ブライダルの営業プロセスを再構築し、成約件 数、 利益率を改善する"**がテーマ。

#### **eDMADV**

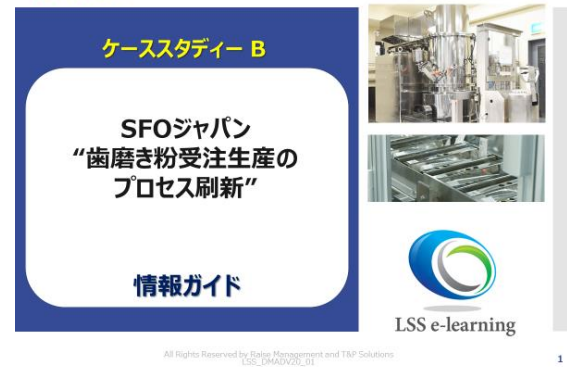

● ケーススタディーB 製造系 **「歯磨き粉受注生産プロセス刷新」** 「変更のない生産計画」を確立し、計画通りの 生産を実現させるため **"製造計画実施率 100%達成"**がテーマ。

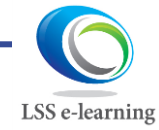

All Rights Reserved by Raise Management and T&P Solutions  $13$ 

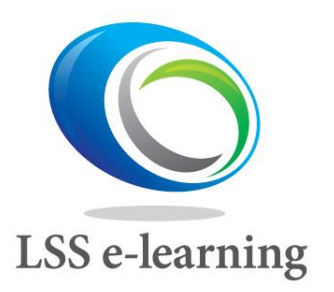

受講の仕方、受講ルール 6. シミュレーションプロジェクト

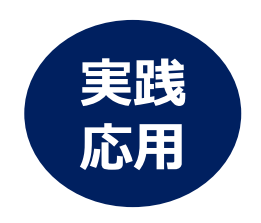

**3つのファイルの使い方**

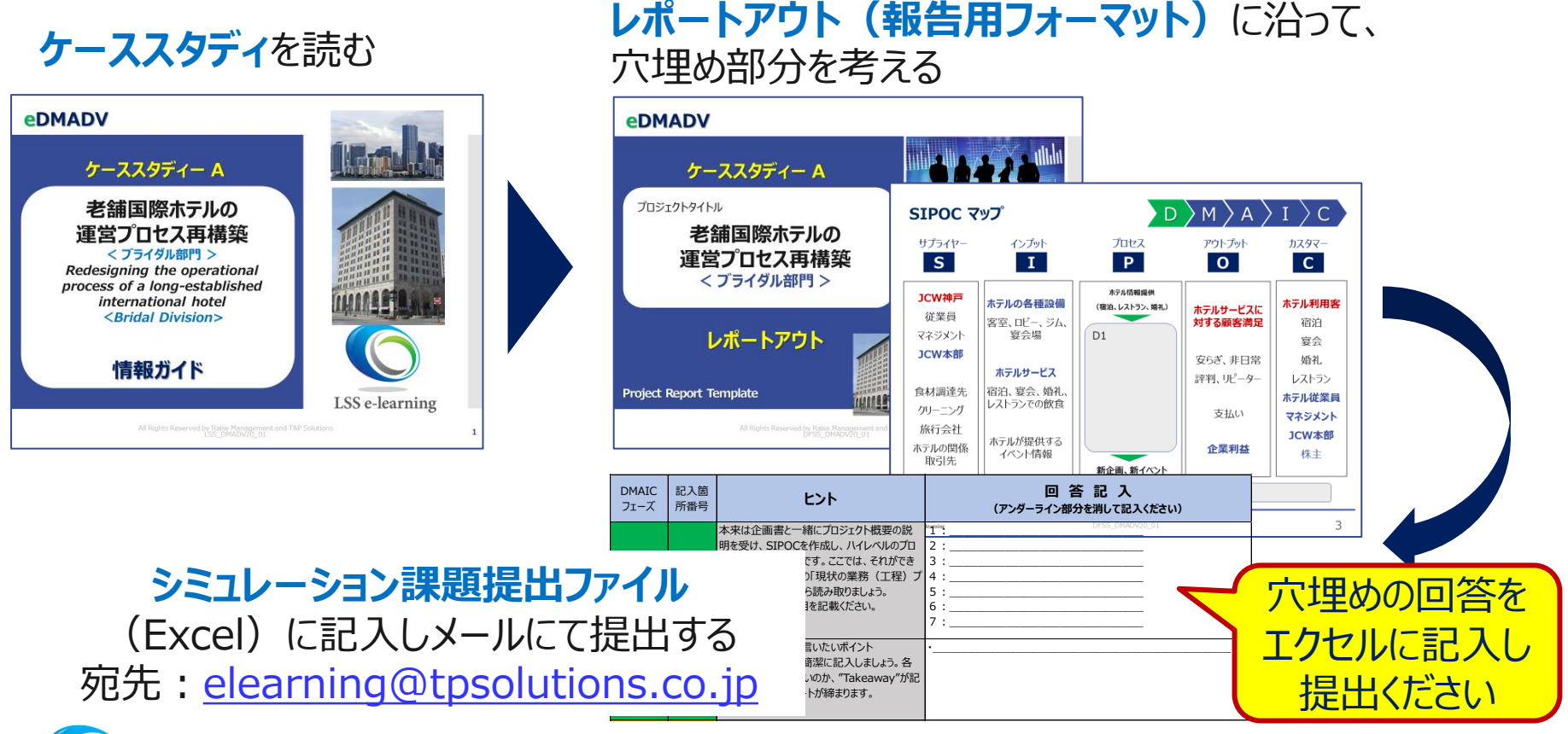

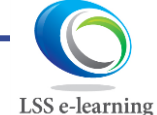

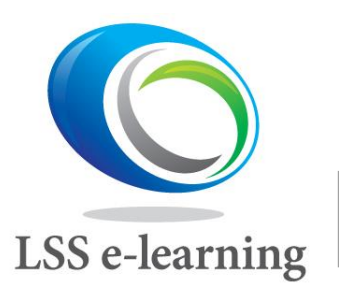

受講の仕方、受講ルール 6. シミュレーションプロジェクト

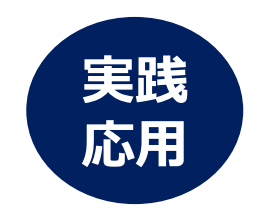

#### **DMADVの流れを学ぶ**

- ■個々のツールの深堀りではなく、DMADVのスタートからエンドまで、まずは全体感を 掴んでいただき、今後の皆さんの実際のGBプロジェクトに役立てていただくことを念頭 にシミュレーションプロジェクトを作成しています。
- ケーススタディーでは、プロセス分析、LEAN (ムダ排除) 手法が中心となります。
- データ解析と必要なグラフは、ケーススタディー (情報ガイド) の中にあり、受講者が データ解析を行う必要はありません。
- プロセス/データ分析の結果、プロセスマップやグラフから何を読み取るか、それをプロ ジェクトの中でどのようにロジカルに活用するのかがポイントです。

#### **シミュレーションの課題提出**

- "シミュレーション課題提出ファイル (エクセル) "は、[elearning@tpsolutions.co.jp](mailto:elearning@tpsolutions.co.jp)宛 にメールにてお送りください。(プロジェクトを最後まで完了させ、提出は原則1回です)
- 提出いただいた結果、当社回答基準を満たさない場合、再提出をお願いすること、理解 不十分でDFSS GB認定ができない場合もあります。

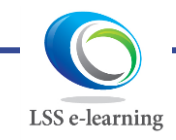

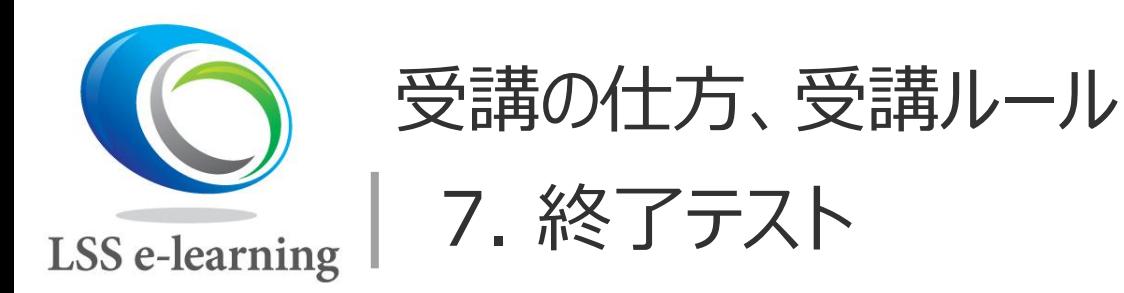

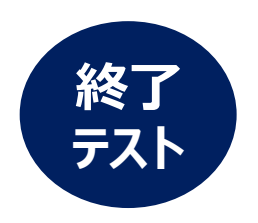

⚫ DMADV全てのモジュールと確認テストをパスすると、いよいよ 終了テストです、ランダムに30問、制限時間は90分。 ● 正解率80%以上で合格です。 ● 終了テストは3回まで (原則)、回答は全て選択式、テキスト は参照可です。

Testing 【注意】 • 本人以外がテストを受験、問題画面をコピーすることや回答を共有するなど、 なんらかの不正行為が発覚した場合には、サイト運営基本規約に基づき、 即時、利用者の登録を抹消いたします。 • また回答をコピー共有するなどにより、資格認定の講座運営に支障を与えた 場合、損害賠償を請求させていただく場合もあります。

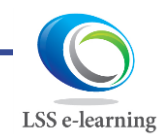

All Rights Reserved by Raise Management and T&P Solutions  $16$ 

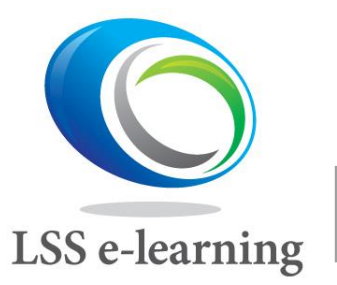

受講の仕方、受講ルール 8. LSS eDMADV 認定

### **①ビデオ学習、②シミュレーションプロジェクト(実践応用)、 ③終了テストの3つが完了するとGB認定です**

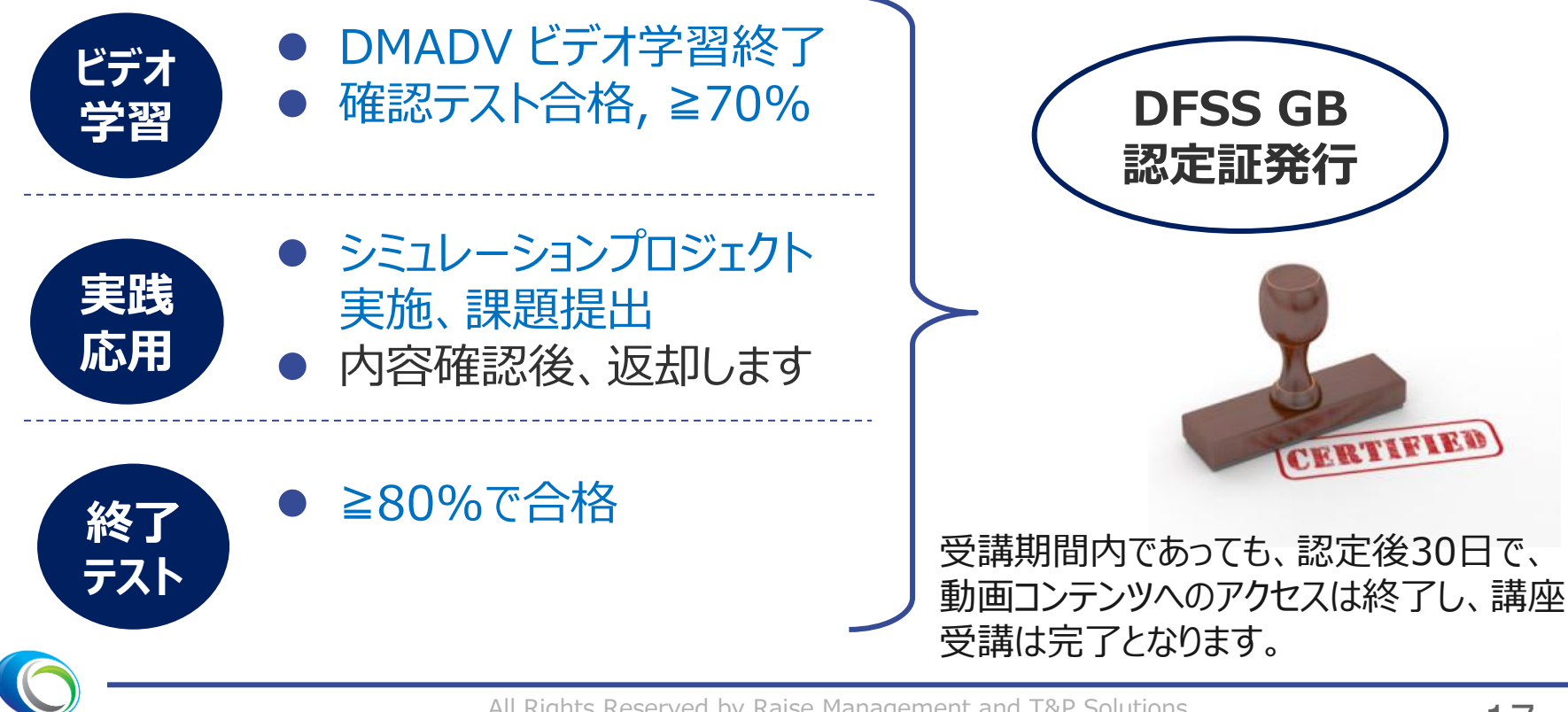

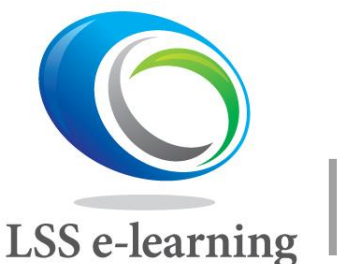

受講の仕方、受講ルール FAQ、質問事項について

● 多く寄せられる質問については、Webの中のFAQに回答して いきますので、適宜ご利用ください。

● ご質問、その他お問合せは、 下記メールアドレス宛にお送りく ださい。

#### **LSS GB 講座受講に関するお問い合わせ先 シミュレーション課題提出先 elearning@tpsolutions.co.jp**

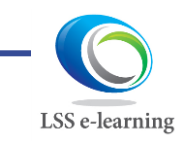